# השתלמות חונכות למורים חדשים - אוגוסט 2023 זיו יהלום, תיכון פארק המדע בנס ציונה

## הקדמה

במהלך אוגוסט 2023 התבקשתי על ידי הפיקוח להוראת מדעי המחשב להנחות השתלמות למורים חדשים שלא מתחום הדעת מדעי המחשב אשר סיימו הכשרה להוראת מדעי המחשב.

השתלמות מסוג זה לא התקיימה בעבר וחשתי ברמה האישית מחוייבות להעניק ולשתף מנסיוני בעיקר לאור העובדה כי זכיתי במהלך שנותי כמורה לחנוך באופן פרטני מספר מורים.

במאמר זה אתאר את מטרת ההשתלמות, את האתגרים שקדמו להשתלמות, את מהלך ההשתלמות ואת תובנותי מהשתלמות זו.

## מטרת ההשתלמות

מטרת ההשתלמות הייתה להציג בפני מורים בעלי נסיון בהוראה שלא לימדו בעבר את המקצוע מדעי המחשב נקודת מבט תכנית ופדגוגית על הדיסציפלינה מדעי המחשב. בספרות המקצועית בה חיפשתי מצאתי בעיקר מחקרים על תפיסתם של התלמידים את המקצוע וכיצד ניתן לקדם ולעצב תפיסת עולם זו, הן בהקשר מגדרי והן בהיבט קוגניטיבי. יחד עם זאת, מספר הכתבים העוסקים בתפיסת העולם של מורים מקצוע זה קטן יותר. בפרט, לא מצאתי כתבים על נקודת המבט על הוראת מדעי המחשב של מורים בעלי נסיון בהוראת תחום דעת שאינו מדעי המחשב, העומדים להתחיל ללמד מדעי המחשב.

## אתגרים ראשוניים

בסעיף זה אתאר שני אתגרים מנהליים בהם נתקלתי עוד לפני תחילת ההשתלמות: רישום מורים ופלטפורמת ההוראה, כולל האופן בו התמודדתי עימם.

## א . מציאת קהל היעד

השתלמות זו נולדה בעקבות ביטול השתלמות סקראצ' למורים חדשים שנבע מרישום נמוך מדי של מורים. לאור לוחות הזמנים הקצרים, תחילת הדרך לא בישרה טובות והיה חשש שגם השתלמות זו לא תתקיים. בביקור שערכתי באורט מושינסקי ראיתי כי מתקיימת בו השתלמות להסבה להוראת מדעי המחשב של מורים שלא מתחום הדעת בהובלתה של דפנה רשתי; הבנתי כי המשתלמים בקורס זה הם קהל היעד שלי. פניתי למני עבודי, מנחה קורס הסבת מורים שלא מתחום הדעת להוראת מדעי המחשב בתיכון בבקשת סיוע הזמנת מורים נוספים להשתלמות. לשמחתי תוך פחות משבועיים נרשמו 45 מורים להשתלמות.

ממוצע שנות הוותק של כל המורים שנרשמו להשתלמות היה חמש שנים אך מרביתם )32 מורים מתוך 45( היו בעלי נסיון של עד שנה אחת במערכת החינוך.

חלק מהמורים שנרשמו תכננו ללמד בחטיבת הביניים וחלקם בתיכון. בפתיחת ההשתלמות הובהר כי התכנים יהיו תכנים משותפים לכולם.

## ב . פלטפורמת ההשתלמות

ההשתלמות התקיימה במהלך חודש אוגוסט. בזמן זה, ההסכם של משרד החינוך עם זום הסתיים והיה צורך במציאת פלטפורמה אחרת לקיום ההשתלמות. לרשות המורים, באמצעות משרד החינוך, עמדו שתי פלטפורמות שונות: גוגל מיט או מיקרוסופט טימז.

היות ולא כל המחוזות של משרד החינוך בחרו באותה פלטפורמה, לא כל המורים השתמשו באותה פלטפורמה. יחד עם זאת, חשוב היה להשתמש בהשתלמות פלטפורמה אחת להנגשת ההקלטות וחומרי הלימוד למורים. לכן, החלטתי לפתוח חשבון גוגל נפרד שדרכו כולם יוכלו להצטרף להשתלמות, שאינו קשור למשרד החינוך או לרשת אורט ולהקליט את המפגשים בגוגל מיט.

## תכני ההשתלמות

ההשתלמות התמקדה בשיטות הוראה המיחדות את המקצוע מדעי המחשב. ברוח זו, בתחילת ההשתלמות הסברתי כי אין בכוונתי ללמד תכנות, אלה להציג בפני המשתלמים כלים שונים וייחודיים בהם הם יוכלו להשתמש בכיתותיהם וללמד שיעורים מעניינים. בהתאם, השיעורים לא התבססו על מצגות מוכנות מראש. בנוסף, הקשבתי לשאלות המורים בעניין רב והתייחסתי בהתאם.

לאור נסיוני העשיר בהןראת מדעי המחשב (ראו בסיום המאמר "על הכותב"), צברתי במהלך השנים אוסף גדול ומגוון גדול חומרי לימוד ושיטות למידה. הצגתי בפני המורים תוצרים אישיים שלי, כמו למשל סרטונים שתלמידי בבתי הספר השונים פיתחו. כל מפגש נפתח בהצגה של סרטון אחר.

כמו כן, הוצגו התחרויות השונות המתקיימות במהלך השנה דוגמת סקילז, אולימפיאדת מדעי המחשב, פסטיבל התכנות, שעת הקוד וכדומה. בנוסף, הזמנתי את צוות מורי מדעי המחשב העובד איתי בתיכון פארק המדע בנס ציונה להציג כל אחד את שיטות ההוראה שלו.

## מהלך ההשתלמות

ההשתלמות כללה שישה מפגשים במשך 3 שעות כל אחד. כל מפגש חולק לשני חלקים של שעה וחצי עם הפסקה של רבע שעה בינהם. במפגשים אלה הוצג למורים מגוון כלים להוראת מדעי המחשב והמורים התנסו בעיבודם והתאמתם לצרכיהם. בנוסף, שותף קובץ עם כל הקישורים למקורות המידע שהוצגו בקורס. קובץ זה מוצג בנספח מספר .1 הנה פירוט התכנים שהוצגו בכל מפגש.

#### מפגש ראשון

- הצג[ת תכנית הלימודים המופיעה באתר משרד החינוך.](https://protect.checkpoint.com/v2/___https:/edu.gov.il/tech/MadaTech/megamot/Pages/csit.aspx___.YzJlOnRlY2huaW9uOmM6bzoyNmY0Y2IyYTIyOTA3ZjY1YmQ5MTFmOWQxMTI5YzRmMDo2OjA3NzI6Njc5YmY2NTVlYTVjYWFlYWRhMzRjZTEwNTBlYTI3ZDNlNmQ5ZDY2MTZhNmU2YTRhOWRiODM0NzRjMzE0NDJhYjpwOlQ)
	- רישום מורים בבלוג של הפיקוח.
- בניית תכנית שנתית בדומה לאופן בו שאני מבצע זאת בכל שנה. ראו נספח .2

#### מפגש שני

- חקירת בלוג הפיקוח )חטיבה ותיכון(.
- הצג[ת אתר מרכז המורים "מחשבה"](https://protect.checkpoint.com/v2/___https:/cse.net.technion.ac.il/___.YzJlOnRlY2huaW9uOmM6bzoyNmY0Y2IyYTIyOTA3ZjY1YmQ5MTFmOWQxMTI5YzRmMDo2OmZkYzY6YjQyYzRmMDI3MWMxZWIxMmJjNTc0N2ExYTcyYTQ5MzhiYTc0MzYyZjQ0ZWY2YmFkYjkwOGZhNWZlNmFkNjg2MTpwOlQ) הנמצא בטכניון וחקירתו לעומק.
- הצגת מקורות מידע נוספים: מבט לחלונות, מאגר הקלטות ראו נספח .1
- מפגש עם אורח: גלעד מרקמן אשר הציג את האתר שלו ללימוד יחידת המעבדה תב"א )תכנות בסביבת אינטרנט(.

#### מפגש שלישי

- ההרצאת אורחת: מיכל פיק הוגנות מגדרית בכיתות מדעי המחשב )ראו מאמרה ב עמוד !Error .)Bookmark not defined.
- הרצאת אורח: הדר פישר שיטות למידה ופעילויות מגוונות המבוססות על [מדעי המחשב ללא](https://protect.checkpoint.com/v2/___https:/www.csunplugged.org/en/___.YzJlOnRlY2huaW9uOmM6bzoyNmY0Y2IyYTIyOTA3ZjY1YmQ5MTFmOWQxMTI5YzRmMDo2OjMxMTU6YmU2YjI4ZjQ1NjRiZmU5YzYxNWQyNzllMjI1MjBhNzAzZWVkZWU4NmU5M2RhYzU1YmM5MWYxNmMxNmY4YWRjNjpwOlQ)  [מחשב.](https://protect.checkpoint.com/v2/___https:/www.csunplugged.org/en/___.YzJlOnRlY2huaW9uOmM6bzoyNmY0Y2IyYTIyOTA3ZjY1YmQ5MTFmOWQxMTI5YzRmMDo2OjMxMTU6YmU2YjI4ZjQ1NjRiZmU5YzYxNWQyNzllMjI1MjBhNzAzZWVkZWU4NmU5M2RhYzU1YmM5MWYxNmMxNmY4YWRjNjpwOlQ)
	- פרסום מטלת הסיכום: ראו בהמשך.

#### מפגש רביעי

- מבנה שאלוני הבגרות שאלונים 899222 899205 .899381
	- הרצאת אורח: מיכל פיק הצגת <u>אתר קמפוסIL</u>.

#### מפגש חמישי

• חקירת השאלונים ודיון באופן בו ניתן להמיר שאלות מבחינות הבגרות להוראה בשכבות הגיל השונות.

#### מפגש שישי

- מפגש אורחות: ד"ר רונית בן בסט וד"ר עפרה ברנדיס הצגת הקהילות האזוריות.
	- המשך חקירת שאלוני הבגרות.

#### מטלת הסיכום

כהשתלמות הראשונה שאני מנחה, חיפשתי לתת למורים מטלה שאינה שגרתית כדוגמת הכנת מערך שיעור או הכנת שאלות לבוחן/מבחן. וכך, ניסחתי את המטלה המקורית הבאה שהתבססה על נסיונם של מורים מובילים למדעי המחשב )בעלי ובעלות נסיון של לפחות חמש שנים בהוראת מדעי המחשב(.

במסגרת השתלמות למורים מובילים, במהלך שנת הלימודים תשפ"ג, בהובלתה של ד"ר תמי לפידות, התבקשו המורים להציע שלושה טיפים למורים מתחילים. הטיפים שהציעו המורים יצר מסמך מרתק המשקף נסיון מצטבר רב, המכיל מגוון רחב של המלצות מורים ותיקים. ראו מאמר בגיליון זה Reference! Error .)Error! Bookmark not defined. עמוד )source not found.

המורים החדשים התבקשו לסקור את המסמך ולבחור מתוכו חמישה טיפים שונים. עבור כל אחד מהטיפים שבחרו, המשתלמים התבקשו להסביר:

- $\alpha$  מדוע רחרו רו  $\bullet$
- כיצד הוא ייושם בכיתה?
- מהם הקשיים שהם צופים ביישומו?
	- כיצד יתמודדו עם הקושי?
- האם נחשפו לכלי חדש במהלך ההשתלמות ואם כן כיצד ישתמשו בו במהלך השנה?

בנוסף, התבקשו המורים החדשים לכתוב רפלקציה אישית על ההשתלמות.

אציג מספר טיפים שנבחרו ע"י מורים רבים מחולקים למספר קטגוריות. הטיפים מוצגים כלשונם ללא עריכה.

## • עוגנים בהוראה

- o הגיעו מוכנים לשיעורים: הגיעו לאחר שלמדתם את הנדרש וגם כתבתם בעצמכם את הקוד הנדרש.
- o מצגת: בתחילת הדרך, המצגת נותנת מסגרת, נותנת משענת, מגינה מפני בלקאאוט. חשוב לא ליצור מצגת עמוסה מדי, אך בו בזמן חשוב לוודא שיש בה מספיק תוכן שינחה אותנו במידת הצורך.
- o להיצמד לספר לימוד ולקמפוסIL, בשנים הראשונות זה עוגן מצויין, אח״כ ניתן לפתח תוכן שמתאים לתפיסת העולם שלכם.
- לשמור על סדר. קל מאוד ללכת לאיבוד עם כל החומר, ההשתלמויות והידע שנצבר וגם צריך  $\circ$ ללמד. לכן חשוב לשמור הכל בצורה מסודרת.
	- גמישות בהוראה
- o כדאי להיערך עם שאלות תרגול עבור התלמידים ב- 3 רמות קושי: קל, בינוני ומאתגר. זאת על מנת למנוע מתלמידים חזקים להשתעמם ומתלמידים מתקשים לחוש תיסכול.
- o תמיד שווה להיות מוכן ל- 2-3 שיעורים מראש עם מצגות, שאלות, דפי עבודה ואז... אפשר לזוז מאחד לשני לפי הזרימה של התלמידים בכיתה.

## • הוראת נושא חדש

- o תמיד כשמלמדים נושא חדש, רצוי להתחיל את זה תמיד עם איזשהו סיפור, מטרת הסיפור היא להמחיש את הנושא הנלמד, ויהווה גם הקדמה וגם כניסה רכה לנושא הנלמד ...
- o רצוי לפתוח כל נושא חדש בבעיית מוטיבציה, קרי, בעיה מציאותית/חישובית בה אנו נאלצים להשתמש בכלי החדש הנלמד (כגון: לולאה, מערך וכו'). יש בכוחה של בעיית מוטיבציה לגייס את התלמידים ולרתום אותם ללימוד הנושא החדש.

## • למידה פעילה

- לא להעמיס על התלמיד רקע תיאורטי אלא ללמד נושא קצר ומייד ליישם כתיבת קוד בסביבת  $\circ$ העבודה, שם התלמיד מקבל פידבק מיידי (פלט/שגיאות הידור) לתוכניותיו.
- o לתת לתלמידים לכתוב הרבה קוד. גם בבית אבל גם בכיתה. רוב השיעור צריך להיות לימוד עצמי בכתיבת קוד ומיעוטו הרצאה תיאורטית. הכתיבה המעשית יכולה להיות גם על חומר חדש שהמורה ילמד/יסכם לאחר הלמידה המעשית. אפשר להיעזר בדפים בסגנון "מעבדה תחילה". כמובן, המורה מסתובב בין התלמידים שכותבים קוד ומכוון או מסייע למי שצריך )מעבר לסיוע שהם מקבלים מחבר(.

## • היכרות עם קהילת המורים למדעי המחשב

- o תצטרפו לכמה שיותר השתלמויות ודרכן תמצאו מורים אחרים שאתם תוכלו להתייעץ.
- o הצטרפו לקבוצות מורים, לפייסבוק מורים, הכירו את אתר מוקד מקצוע, הכירו את הבלוגים, אתר מחשבה ואתרים ברשת.
	- o למצוא מנטור שילווה מאחורי הקלעים.

# • להיות מורה חדש/ה

- o חמלה עצמית: לא תהיו המורים הטובים ביותר בשנה הראשונה, כנראה גם לא בשניה. לטעות, ללמוד מהטעויות ולהמשיך הלאה.
- o אל תפחדו לטעות. זה קורה לכולנו ואין שום בעיה לומר, טעיתי ואפילו לומר, מחר אביא את הפתרון הנכון.

# תובנות אישיות והמלצות

התובנה העיקרית שלי מתייחסת לחשיבות שיתופו והפצתו לכל המורים של ידע המבוסס על ניסיון שהצטבר בשטח בהוראה בכלל ובהוראת מדעי המחשב בפרט. יש להקפיד על עיבודו וזיקוקו לשם מיטוב ההוראה במיוחד עבור מורים חדשים החוששים מאוד בתחילת דרכם. בפרט,

- א. זוהי הפעם הראשונה שהשתלמות כזו מוצעת למורים. ראוי כי השתלמות מסוג זה תתקיים לפחות פעם בשנה ותונחה בכל פעם על ידי אחד מחברי/ות קהילת המורים המובילים בעלי/ות יותר מעשר שנות ניסיון בהוראת מדעי המחשב.
- ב. למיטב הבנתי, על מורים חדשים להיפגש עם מורים מובילים לסדרת מפגשים בהם יוצג ארגז כלים ראשוני למורים חדשים ללא קשר לתחום הדעת )בין אם זה מדעי המחשב או כל מקצוע אחר(. בעצם נוכחותם של המורים בהשתלמות הם הפגינו את רצונם לקבל ידע וללמוד מגורם מנוסה שבא וצמח מהשטח ועדיין מלמד בו.
- ג. חלק מהמורים ציינו ברפלקציה כי ראוי לשקול הפרדה בין מורי חטיבת הביניים למורי התיכון. דעתי האישית היא שעצם החשיפה של המורים זה לזה עשויה להעשיר את כולם ואין זה משנה אם מדובר בהוראה בתיכון או בחטיבת הביניים.
- ד. ראוי שמסמך הטיפים שנוצר יפורסם לכל המפמ"רים, במיוחד המפמ"רים של המקצועות המדעיים והטכנולוגיים. עצם הכנתו שולחת מסר גם למורים הותיקים וגם למורים הצעירים שהם אינם לבד.
- ה. מסמך הטיפים מהווה בסיס משמעותי לעבודת מחקר מדעית אודות גישתם של מורים ותיקים וחדשים וכן ביחס לקשר בין שתי קבוצות מורים אלה.

שאפתי לקיים מפגש עם המורים החדשים כחודש לאחר תחילת שנת הלימודים תשפ"ד. לצערי, מכורח הנסיבות, הדבר נמנע ממני לעת עתה. כולי תקווה שאצליח לקיים מפגש זה בהמשך שנת הלימודים ולשמוע מהמורים כיצד התחילה עבורם השנה בכלל ועל מקומה של ההשתלמות שלמדו איתי בהוראתם בפרט.

## תודות

ברצוני לשאת תודה לרחל פרלמן ולמני עבודי שתמכו ועודדו אותי במהלך ההשתלמות ונתנו לי יד חופשית בהנחייתה.

# על המחבר

לזיו תואר שני בהערכה ותכנון לימודים. הוא רכז מקצוע מדעי המחשב ומורה 17 שנים בשלושה בתי ספר: 5 שנים בקמפוס ביאליק רוגוזיו (עירוני ו) בתל אביב. 10 שנים בתיכון שש שנתי אחד העם בפתח תקווה – שם כהן כרכז המגמה, ושלוש שנים בתיכון שש שנתי פארק המדע בנס ציונה - שנתיים מתוכן כרכז מקצוע. ניתן ליצור קשר עם זיו במייל zivyahalom@gmail.com

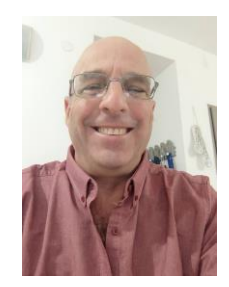

# נספח מס' 1 - קישורים שימושיים למורים ומורות מדעי המחשב

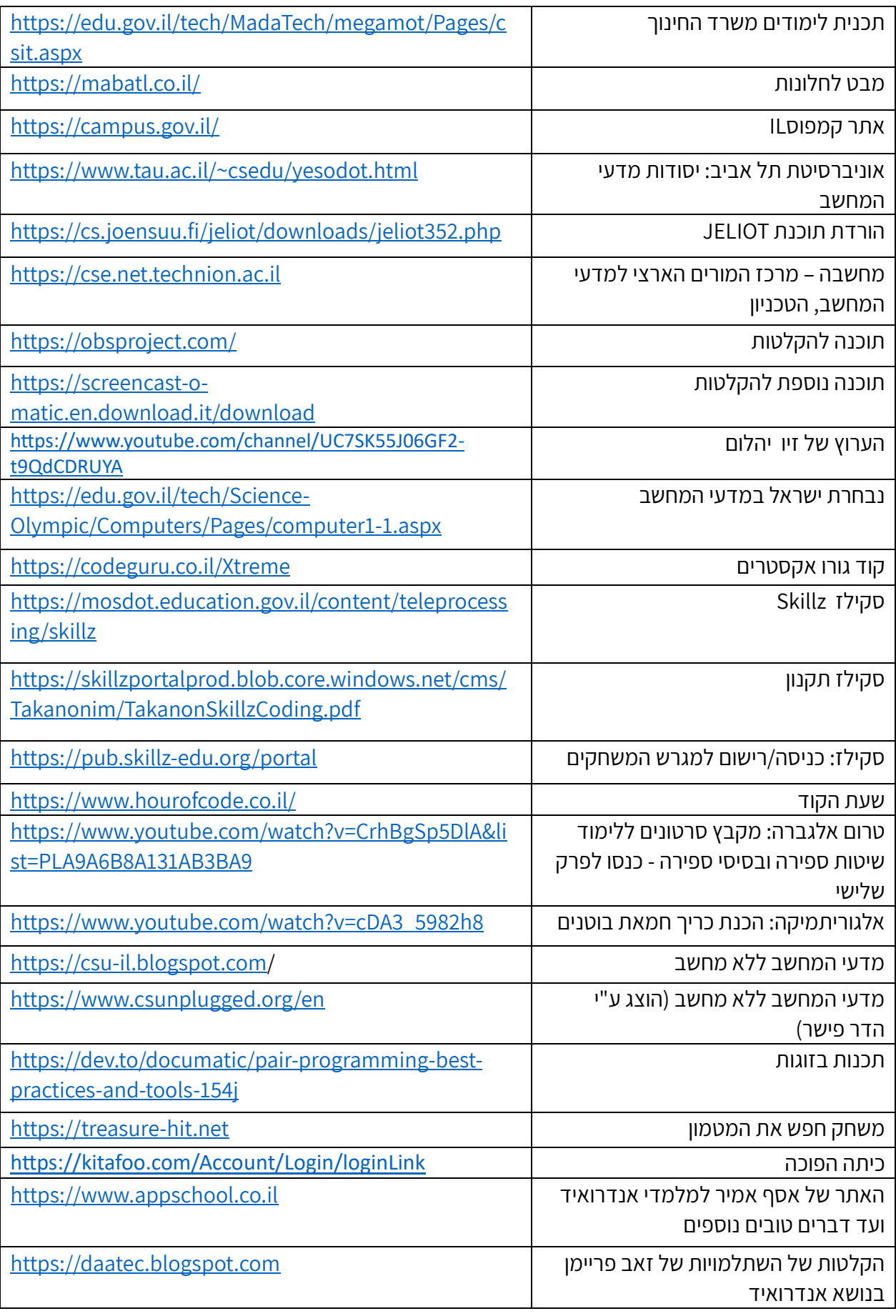

נספח 2 – דוגמאות לתוכנית לימודים שנתית

דוגמא  $1$ : י"א מדמ"ח

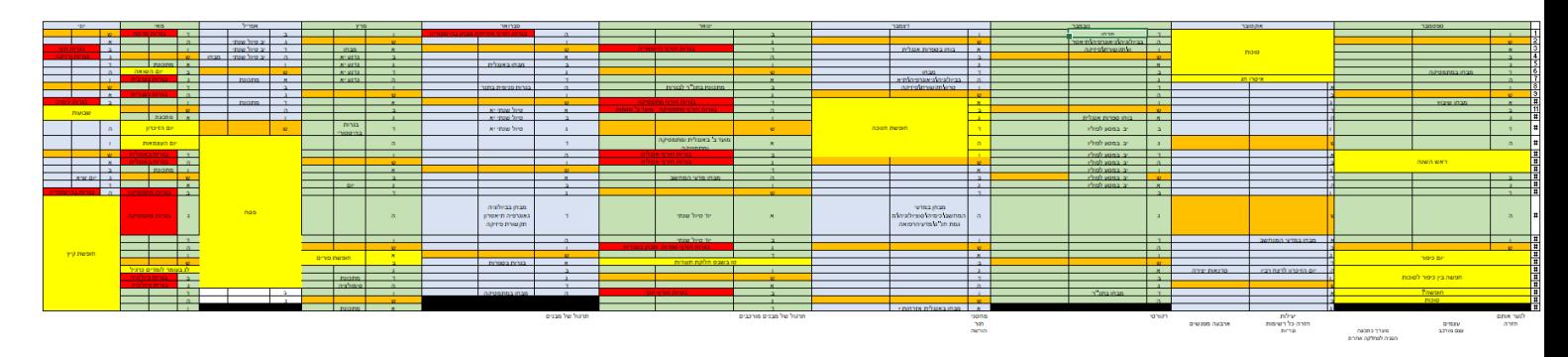

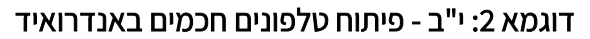

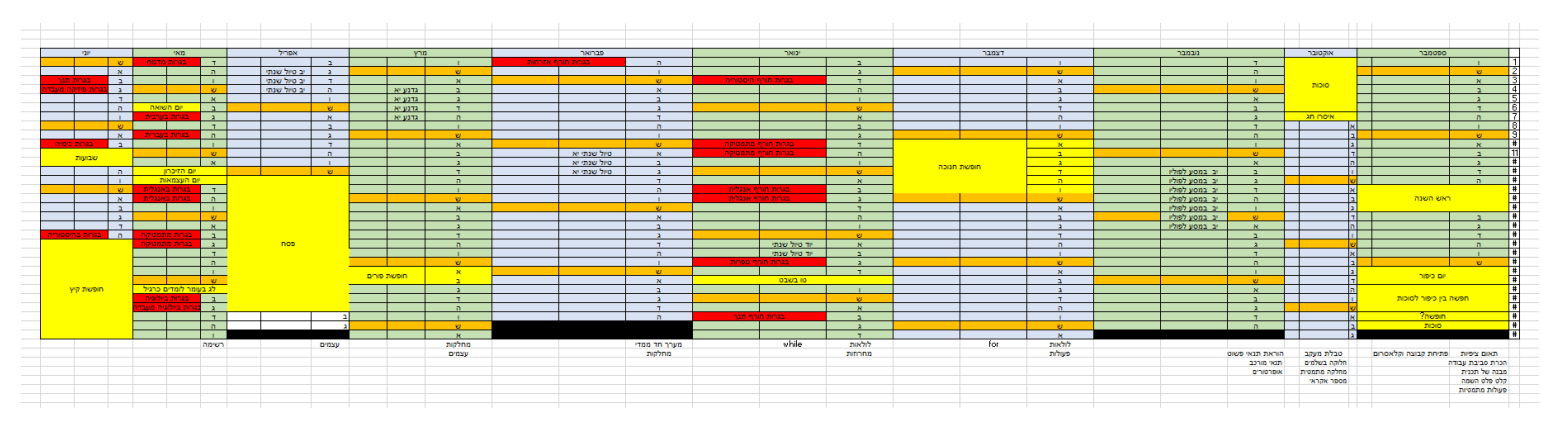